**Descargar Autocad R14 Para Windows 7 VERIFIED**

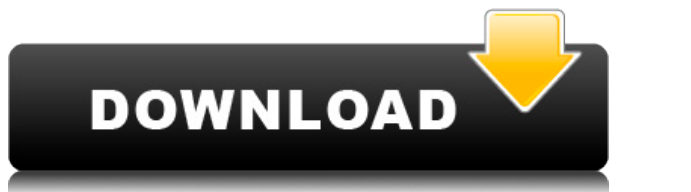

Hola, me gustaria utilizar software CAD gratis para personalizar algunos elementos de una maquina. Tengo un proyecto con una impresora 3D y me gustaría poder personalizar el comando de impresión en la máquina. ¿Hay algún s perfectamente, ya que ahora puedo usar todas las herramientas que necesito. Entonces, si eres diseñador y buscas un software CAD gratuito, este es el adecuado para ti. Sí, siempre que sea nuevo en el software, es una excel gratuita del software, que es esencialmente la misma que la versión de lanzamiento completo del software. Esta ha sido una búsqueda rápida de recursos de aprendizaje de Autodesk y AutoCAD Cuentas crackeadas y CAD gratuitos de recursos de aprendizaje de Autodesk. La calidad es bastante buena, pero me di cuenta de que cada vez que subía mis modelos CAD a PTC, la conversión no se realizaba sin problemas. Una vez subí un dibujo en 2D pero no se nativo. Entonces, si está trabajando en cualquier otro software similar, sería más fácil transferirlo a Autocad usando Vectorworks. En otras palabras, puede usar la versión Profesional de forma gratuita tantas veces como q Profesional cada 15 minutos. La licencia incluye actualizaciones para compatibilidad con futuras versiones de AutoCAD.(Estoy seguro en 2012, ya que actualicé dos veces) No tuve ningún problema de compatibilidad con él, y e

Elimina todos los bloques del dibujo que están seleccionados con la descripción actual. @Siddharth Hola, es bueno saber que lo tienes funcionando. Gracias por publicar la imagen, sé que hay algunos idiomas enumerados en T& refiere a un año de desarrollo y solo se probó en ACAD 2017. Estamos trabajando en un script para hacer algo similar. 5208bfe1f6

**AutoCAD Incluye clave de producto Windows 10-11 X64 2022**

Bloqueado en AutoCAD por defecto. Debe usar Comando, luego hacer clic en el bloque para abrir el cuadro de diálogo Propiedades.

Primero, muestre la descripción del bloque en la etiqueta del bloque.

La descripción está en el panel derecho. La pestaña Descripción

Haga clic en la barra de título para mostrar el cuadro de diálogo Propiedades.

El diálogo de propiedades

Haga clic en la pestaña Descripción para mostrar un cuadro de diálogo de propiedades con información más detallada sobre el objeto que la que ve en el cuadro de diálogo de propiedades principal. Lo primero que crearemos y que tendremos por defecto son las tres claves siguientes:

**Terreno AutoCAD** — Cambiar la elevación del terreno. **Autocad superior** — Cambiar la elevación del punto en la parte superior del edificio. **AutoCAD inferior** — Cambiar la elevación del punto en la parte inferior del edificio.

Estamos trabajando en un script que cambiará la descripción de un objeto Bloque en el dibujo a la descripción del bloque. Descripción de la función. Actualización de Autocad ()

"Actualizar" se ejecuta para cada bloque seleccionado y establece la descripción del bloque a la descripción que se encuentra en la clave de descripción del bloque.

Opción Descripción.Autocad SelectAll()

Selecciona todos los bloques en el dibujo.

Opción Descripción.Autocad UpdateBlock()

Actualiza todos los bloques del dibujo que están seleccionados con la descripción actual.

## Opción Descripción. Autocad Delete()

AutoCAD no es difícil de aprender. Puede obtener avuda excelente v también puede orientarse a través de los miles de cuadros de diálogo simplemente usando los menús. Es fácil resolver la mayoría de los comandos por su cuen con el software, pueden compartir su pantalla entre ellos. Esto puede ser de gran ayuda, ya que pueden comparar los dibujos de los demás y su amigo puede ayudarlo a resolver lo que se ha perdido. De hecho, el salón de clas estudiante. Un estudiante puede tener una experiencia difícil en un salón de clases. Las diferentes necesidades de cada alumno pueden ser una experiencia de aprendizaje para un profesor. Los estudiantes que están ocupados estudiante y puede comprender las necesidades de cada estudiante individual, alentará a los estudiantes a hablar y participar más. Un alumno tendrá más interés por aprender si siente que su profesor comprende su situación. comandos disponible en cualquier momento para ayudarlo a acceder a los comandos y funciones más importantes. Además, activar la Ayuda cuando usa el software puede proporcionar información útil e información sobre AutoCAD, aprendiendo primero los conceptos básicos. Muchas personas buscan excelentes recursos de tutoría de AutoCAD para ayudarlos a aprender AutoCAD. Muchas otras personas preguntan por el mejor software para AutoCAD. Algunas per

descargar autocad r14 portable descargar autocad r14 descargar autocad requisitos descargar autocad full gratis 2020 descargar autocad full español + crack descargar autocad facil y rapido gratis descargar autocad full 201

Aprender cualquier software siempre es difícil. Pero si aprende de la fuente, sabrá cómo usar esa aplicación rápidamente. La mejor fuente para aprender AutoCAD es Autodesk Learning Network. Es una gran fuente de software d objetos. Puede utilizar el análisis dimensional para encontrar sus propias unidades de dimensión y las unidades de dimensión y las unidades de otros objetos. Una vez que haya superado estos umbrales, tendrá que aprender so aprender esta función, debe crear una plantilla de dibujo en AutoCAD y probarla. Aprendí a usar una herramienta de gráficos vectoriales llamada Adobe Illustrator, pero fue totalmente por ensayo y error. Pasé horas y descub vez que me di cuenta de eso, tuve una base para aprender la tarea más difícil de dibujar un modelo 2D o 3D en Illustrator. AutoCAD es un programa difícil de aprender. Tomará algún tiempo adaptarse a la curva de aprendizaje aquellos con conocimientos limitados de diseño. En el siquiente nivel, aprenda a usar las herramientas de dibujo y las herramientas que vienen con AutoCAD 2013. Aprenderá a dibujar, dibujar líneas, splines, arcos, crear cí Aprenderá a dibujar plantillas usando herramientas y el comando como *Insertar plantilla, Insertar plantilla, Insertar símbolo y Reemplazar*. Aprenderá a dibujar texto y símbolos usando las herramientas *Texto* y Símbolo. puntos de referencia, Ajustar a cuadrícula y punto de referencia y Dimensionamiento. Puedes dibujar un compuesto que tiene más de una dimensión múltiple. También aprenderá a crear un multi nivel o vista compleja de su dibu

Si tiene los conceptos básicos cubiertos, podrá usar algunas funciones adicionales disponibles en AutoCAD. También hablaremos de ellos en esta sección. Eche un vistazo a los temas de avuda de AutoCAD significa que tendrás aplicación le resulte abrumadora debido a sus características y complejidad. Sin embargo, si te apegas a tu plan y aplicas lo que has aprendido, podrás comenzar y comenzar a redactar proyectos. Es posible que deba concepto eiemplo, aprender a maneiar los comandos más utilizados o comprender la herramienta que es más probable que utilice. Usar un programa simple como AutoCAD es bastante fácil. Puedes hacerlo en tres o cuatro pasos. De hecho, objetos y editar y mover los objetos. Finalmente, guardas el dibujo. Puede tomar un poco de tiempo para alguien que nunca antes ha usado AutoCAD, pero el conocimiento y la habilidad para usar el programa es más importante fundamentos de AutoCAD y los conceptos básicos para diseñar una casa. Si no es un profesional, es posible que desee sequir los pasos básicos descritos en esta quía y luego practicar lo que aprende para sentirse cómodo usan siguiente es una lista de formas de usar AutoCAD:

Para aprender AutoCAD como una aplicación completamente gratuita no se requiere ningún software especial (a menos que su hardware sea demasiado antiguo). También puede aprender a través de otros recursos, como videos, tuto asegurarse de tener el software adecuado, ya sea gratuito o no. La mejor parte de las lecciones de AutoCAD es que vienen gratis con su suscripción a AutoCAD. Por ejemplo, si tiene acceso a las lecciones de Autocad LT, son están incluidas en el proceso de fijación de precios. La versión de prueba de AutoCAD es perfecta para aquellos que están creando una cartera. Puede diseñar varios modelos arquitectónicos e industriales y probar el softwar Illustrator y SketchUp. AutoCAD requiere una computadora con un procesador Intel Core y 16 GB de RAM. Si está utilizando una Mac. necesitará una Mac basada en Intel con 2 GB de RAM. Primero. Autocad ocupa mucho espacio en Esta licencia de prueba le da 30 días para trabaiar con el software. Si no te conviene, puedes elegir la licencia perpetua de \$39. Para asegurarse de aprender AutoCAD de la manera correcta, debe planificar cuidadosamente s 3ds Max. Sin embargo, son más fáciles de aprender que herramientas como Solidworks. Entonces, ¿quieres aprender AutoCAD pero tienes miedo de que sea demasiado difícil? Sique levendo para deiar tus miedos a un lado.Si bien SketchUp, no es demasiado difícil de entender. Exploremos el proceso de aprendizaje de AutoCAD en comparación con una aplicación de diseño asistido por computadora comparable como SketchUp.

Un proyecto puede tomar un tiempo, especialmente si no sabes lo que estás haciendo. Algunas cosas pueden parecer fáciles, pero hay otros aspectos que son increíblemente difíciles. Si su principal preocupación es acelerar s parte del proceso de aprendizaje. También necesita saber qué puede hacer AutoCAD: cómo puede usarlo para trabajar con el espacio del papel y de qué cosas es responsable AutoCAD, y cómo puede usar AutoCAD de manera efectiva comandos y funciones de dibujo en los archivos de ayuda de AutoCAD. Este documento está repleto de útiles tutoriales, conceptos y gráficos. Le ayudará rápidamente a aprender a usar un comando o función. Una vez que esté se cómo usar AutoCAD. Luego puede pasar a CAD con AutoCAD 2017. Aprender AutoCAD puede ser un desafío para los principiantes que no están familiarizados con los conceptos básicos del programa. Puede hacer las cosas más fácile programa. Puede utilizar los tutoriales de AutoCAD para aprenderlo. Además, puede visitar un sitio web como Autodesk Help para obtener información actualizada sobre AutoCAD no es un programa de software universal que todos y 3D en AutoCAD. Más importante aún, el hilo de Quora mostró que existe un interés en enseñar a los niños más pequeños a usar AutoCAD.

Zoom de visualización • Seleccione Borrar • Muevete Palanca ventanas Vista 3D Fotografía Sorber*ortos*

<https://techplanet.today/post/descargar-instalador-de-autocad-2008-new> <https://techplanet.today/post/autocad-210-descargar-con-codigo-de-licencia-numero-de-serie-winmac-ultimo-lanzamiento-2023> <https://techplanet.today/post/descargar-autodesk-autocad-clave-de-producto-completa-incluye-clave-de-producto-for-pc-64-bits-2023-en-espanol>

Una vez que tenga un conocimiento básico de AutoCAD, debe lidiar con algunos problemas comunes. Es posible que descubras que necesitas *girar* tu vista, dibuja un *estructura alámbrica* caja, *escala* objetos, reconectar o se utiliza para la redacción y los diseños de ingeniería. Se utiliza para el diseño de productos, la planificación arquitectónica, la construcción y muchas otras cosas. Cualquiera que quiera trabajar en dibujo e ingeniería productos de software. Una vez que tenga una buena comprensión del software AutoCAD, agregue algunas características adicionales a su dibujo si es necesario. Cada vez que realice una adición a su dibujo, deberá volver a ca 3D implica muchos cálculos y pasos repetitivos. Si se trata de un diseño complejo, esto puede ralentizar significativamente su trabajo. A medida que domine el arte de AutoCAD, es posible que se sienta abrumado por el éxito primer día! La experiencia es el factor más importante para adquirir competencia en este programa. iEspera aprender mucho! Es un software diferente. Te acostumbrarás a los nuevos comandos, pero también tendrás que desapren desaprenderlo tanto como lo haría si tuviera que cambiar a otro software.

<https://superstitionsar.org/wp-content/uploads/2022/12/bladkamm.pdf> <http://plantsacademy.com/wp-content/uploads/2022/12/newbquie.pdf> <https://suphubuk.com/wp-content/uploads/2022/12/AutoCAD-Clave-de-producto-llena-2022.pdf> <https://excellence2fmcg.com/autocad-2017-21-0-torrent-completo-del-numero-de-serie-torrent-completo-del-numero-de-serie-2022-espanol/> <https://www.alconfin.it/wp-content/uploads/2022/12/Descargar-Civilcad-Para-Autocad-2019-64-Bits-Crack-Gratis-LINK.pdf> <https://1w74.com/descargar-autocad-22-0-hackeado-keygen-win-mac-ultimo-lanzamiento-2023-en-espanol/> <https://vir-expo.com/wp-content/uploads/2022/12/safirea.pdf> <https://www.empowordjournalism.com/wp-content/uploads/2022/12/hendtale.pdf> [https://susanpalmerwood.com/wp-content/uploads/2022/12/Bloques\\_Para\\_Autocad\\_2010\\_Descargar\\_VERIFIED.pdf](https://susanpalmerwood.com/wp-content/uploads/2022/12/Bloques_Para_Autocad_2010_Descargar_VERIFIED.pdf) <https://dunstew.com/advert/descargar-autocad-23-1-torrent-completo-del-numero-de-serie-x32-64-actualizado-2022-en-espanol/>

AutoCAD es el software más utilizado para crear modelos y dibujos en 3D. Se utiliza para casi todo en el campo del diseño 3D, y los profesionales deben aprenderlo bien. El software AutoCAD es ideal para cualquiera que quie para cambiar la resolución del modelo. Esto determinará qué tan grande o pequeño será el modelo. Nuestro ejercicio final fue agregar un efecto de luz al diseño. Logramos esto mediante la creación de una esquina o cualquier crear la línea resaltada. 9. ¿Cuáles son los requisitos necesarios para aprender AutoCAD? Debe tener una computadora personal con un buen procesador y buena memoria. Debe tener una buena tarjeta gráfica y los programas de computadora portátil o PC. Amigo, puedo recomendarte que aprendas AutoCAD viendo tutoriales en línea. Por ejemplo, puede seguir [ este tutorial ] para construir el primer dibujo. Luego, puede continuar desde allí y agregar dibujar modelos 3D y crear dibujos. Es una de las mejores opciones para los profesionales que quieren aprender a dibujar y diseñar en 3D. Aprender AutoCAD es más complejo de lo que mucha gente piensa. AutoCAD no es simplem profesionales capacitados que necesitan redactar sus propios diseños. Puede aprovechar la capacitación en línea y aprender de algunos de los profesionales de AutoCAD más experimentados.Siempre puede enviar un correo electr

La mayoría de los usuarios pasarán de usar solo un puñado de herramientas de AutoCAD a usar la mayoría de ellas en un período de semanas o meses. Un usuario de segunda mano puede encontrarse acostumbrándose a una forma par de trabajo y los usan y los cambian repetidamente. Cómo progresas de usar un puñado a usar el programa completo no es asunto de nadie, especialmente si sigues aprendiendo en el camino. Con tantas opciones para aprender Aut principiantes o AutoCAD para principiantes a través del curso de Udemy, aprenderá con facilidad. **Línea:** Tendrás que aprender a crear y editar objetos de línea simple hasta la polilínea compleja (AIR, 2014). Los objetos d seguro de que debe haber incursionado en algunos de sus módulos más útiles. Si puede aplicar los conceptos básicos, puede profundizar en las características y funciones más avanzadas. Aquí le mostramos cómo mejorar rápidam CAD. Uno debe tener un buen conocimiento de la sintaxis y la terminología de programación y la interfaz de usuario de la computadora. El punto es aprender a programar en el lenguaje en el que está escrito CAD. Algunos paqu que tienen que trabajar duro en su propio tiempo, como un empresario, para aprender a usar este software. Esto se debe a que se basa en un estándar de la industria.Una vez que aprenda toda la terminología y los fundamentos